# **ADOBE INDESING (40h)**

**EL CURSO OFRECE:** Conocimiento necesarios para aprender de forma cómoda, rápida y sencilla a utilizar el programa Adobe InDesign. El curso parte desde 0, no se requieren conocimientos previos.

**COMO APRENDEMOS:** Con los temas multimedia (video tutoriales), escuchamos y vemos en pantalla las explicaciones del profesor, de esta forma aprendemos InDesign de forma cómoda y sencilla.

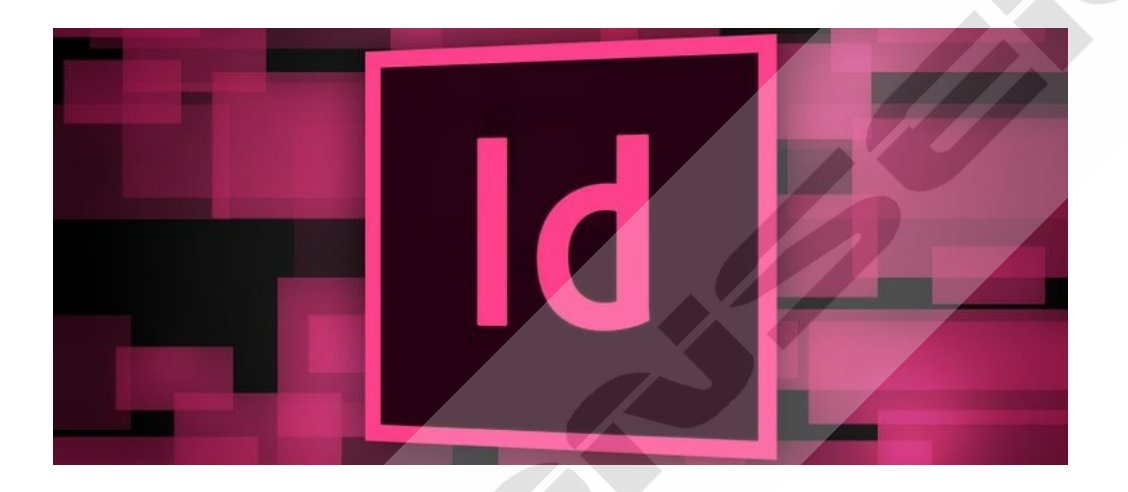

# **CONTENIDO DEL CURSO**

#### **TEMAS MULTIMEDIA**

- 1. Espacio de trabajo 1
- 2. Espacio de trabajo 2
- 3. Herramientas
- 4. Color
- 5. Herramientas de dibujo I
- 6. Herramientas de dibujo II
- 7. Herramientas de dibujo III
- 8. Página maestra
- 9. Tablas
- 10. Capas

#### *Test autoevaluación 1*

- 11. Herramienta notas
- 12. Texto en columnas
- 13. Colocar imágenes
- 14. Numeración de páginas
- 15. Tabla de contenido
- 16. PDF y empaquetar
- 17. PDF Interactivo
	- *Test autoevaluación 2*

## **EJERCICIOS Y EJEMPLOS DETALLADOS**

Ejercicio 1. Crear artículo de revista I. Crear artículo de revista II Crear artículo de revista III Crear artículo de revista IV Texto utilizado en el ejercicio Ejercicio 2. Trabajar con transparencias Ejercicio 3. Creación de un Cartel Ejercicio 4. Crear un efecto ventana Ejercicio 5. Presentación de un menú I Presentación de un menú II

## *Manual Adobe InDesign*

*TEST AUTOEVALUACION FINAL*